**WickedOrange Notes Кряк Full Version Скачать бесплатно**

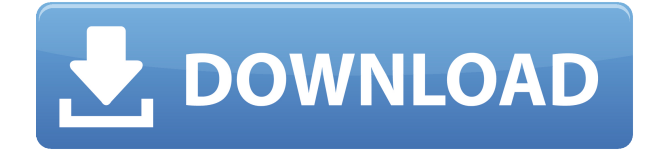

\* Быстро создавайте заметки и организуйте их в древовидной системе \* Простой интерфейс, разделенный на дерево заметок и редактор слов \* Варианты персонализации: Пользовательские шрифты, размеры, стили и цвета \* Создание пользовательских маркированных списков \* Измените цвет фона и вставьте изображения в свои заметки \* Выберите

из списка совместимые с Microsoft Office или HTML шрифты (стили) \* Отслеживайте изменения с помощью функции автоматической отмены и истории изменений. Обратите внимание, что не все эти функции доступны в бесплатной версии. Они включены в полную версию и требуют активации. Отзывы пользователей WickedOrange Notes Product Key Это довольно аккуратное приложение. Это необходимо иметь

для навыков самоорганизации. В моей организации самоорганизации я использовал целую кучу органайзеров, журналов, списков дел, списков задач и личных организационных инструментов. Ноты Wickedorange отличаются и делают чертовски хорошую работу. В своем деле я имею дело с людьми всех национальностей, и мне удобно работать с древовидной системой, встроенной в

приложение. Я часто использую его, чтобы систематизировать свои идеи, когда отвлекаюсь. Это не красиво, но им легко пользоваться, и я видел других, которые пишут свои заметки, используя то же приложение. Это также приложение за 10 долларов! Так что есть причина, по которой я могу рекомендовать его другим нетехническим специалистам, таким как я. Настоятельно рекомендую. Дата публикации: 2019-03-11

Рейтинг 5 из 5 по Дениз из Чрезвычайно полезно! Очень приятное приложение, простое в использовании и сохраняет заметки в удобном древовидном формате, чтобы их можно было найти позже. Очень прост в использовании. Дата публикации: 2019-01-11 Рейтинг 5 из 5 по ClayDecker из Вот и все! WickedOrange Notes Full Crack изменили мою жизнь. Я начал находить время, чтобы документировать свой день, ходить по городу,

читать заметки, которые я написал, и

реорганизовывать их, чтобы мои руки были чистыми, а не голова. Теперь я начинаю прописывать систему, чтобы сделать будущую работу и домашнюю жизнь лучше, чем она есть.Я перестал думать о задачах как о чем-то, что нужно вычеркивать из списка, и начал думать о том, как мне лучше всего выполнить их для улучшения себя и других. До сих пор мой метод организации моей

### жизни сводился к использованию древовидного метода организации приложения в дополнение к специальному списку задач. Моя домашняя и рабочая жизнь в

**WickedOrange Notes [April-2022]**

# Простой интерфейс делает WickedOrange Notes очень простым в использовании. У него есть возможность выбрать

предпочтительный формат времени, чтобы вы могли просматривать его по-разному: 12/24 часовое время, 24 часовое время или военное время. Новая версия приложения имеет 2 версии, классическую и расширенную, в дополнение к возможности по желанию отмечать, какие поля необходимо заполнить для сохранения заметок. Приложение представляет собой

хорошее решение для управления вашими заметками для лучшего обзора и управления ими. Пользоваться приложением очень просто, можно легко добавлять различный текст и изображения, включая захват рабочего стола в режиме реального времени. Амато Ди Стефано Амато Ди Стефано (17 марта 1914 — 6 октября 1972) — итальянский футболист и тренер. Клубная карьера По прозвищу Бабочка, он

всю свою профессиональную карьеру играл за «Удинезе». Международная карьера Он дебютировал за Италию 20 апреля 1934 года в товарищеском матче против Франции. Он был одним из самых результативных игроков своего поколения, сыграв 114 матчей и забив 4 гола, пропустив только три матча чемпионата мира по футболу 1934 года. Ди Стефано был частью « Адзурри» 1934–35 и 1935–36 годов,

в последний раз он выступил 13 ноября 1935 года против Франции. Награды Игрок Клуб Удинезе Серия А: 1935–36, 1936–37, 1937–38. Кубок Италии: 1935–36. использованная литература внешние ссылки Категория:1914 г.р. Категория:Смерти 1972 года Категория: Итальянские футболисты Категория: Международные футболисты Италии Категория: Игроки Серии А Категория: Игроки Серии B Категория:

Игроки Udinese Calcio Категория: Ассоциация футбольных форвардов/\* \* Copyright 2000-2011 JetBrains s.r.o. \* \* Под лицензией Apache License, версия 2.0 ("Лицензия"); \* вы не можете использовать этот файл, кроме как в соответствии с Лицензией. \* Вы можете получить копию Лицензии по адресу \* \* \* \* Если это не требуется применимым законодательством или не согласовано в письменной форме,

программное обеспечение \* распространяется по Лицензии распространяется на условиях «КАК ЕСТЬ», \* БЕЗ КАКИХ-ЛИБО ГАРАНТИЙ ИЛИ УСЛОВИЙ, явных или подразумеваемых. 1eaed4ebc0

Это самый простой и удобный способ создавать, редактировать и структурировать свои заметки. Вы можете хранить свои заметки внутри программного обеспечения, а также создавать заметки на лету, копируя и вставляя текст из других приложений, таких как Evernote или социальных сетей, таких как Facebook или Twitter. Кроме того, вы можете создать временную

заметку в дереве и скопировать URL-адрес из веб-браузера, чтобы вставить его на страницу. Если вы относитесь к тому типу людей, которым нужно вести несколько заметок для себя, то этот продукт является удобным решением для этого. Это самый простой и удобный способ создавать, редактировать и структурировать свои заметки. Вы можете хранить свои заметки внутри программного обеспечения, а также

создавать заметки на лету, копируя и вставляя текст из других приложений, таких как Evernote или социальных сетей, таких как Facebook или Twitter. Кроме того, вы можете создать временную заметку в дереве и скопировать URL-адрес из веб-браузера, чтобы вставить его на страницу. Если вы относитесь к тому типу людей, которым нужно вести несколько заметок для себя, то этот продукт является удобным

решением для этого. Функции: Создавайте, редактируйте и структурируйте свои заметки Храните свои заметки внутри программы Копируйте и вставляйте заметки из других приложений Создавайте и сохраняйте заметки на лету Создание временных заметок в дереве Сохраняйте URL-адреса в дереве для простых заметок Добавляйте изображения в свои заметки Настройте внешний вид ваших

заметок Поиск заметок на лету Мощная функция поиска Установка и изменение стилей шрифта Создавайте заметки с разными шрифтами, размерами и цветами Включить текст после примечания Используйте новые слова, чтобы структурировать свои заметки Перетащите заметки в дерево Добавляйте изображения в свои заметки Используйте функцию поиска, чтобы найти заметки 3D заметки

Выделите примечание Выделите примечание Выключить заметку Добавьте теги к заметке Изменить цвет фона Эта беседка — отличный инструмент для базовой системы ведения заметок и организации. Treeview поддерживает заметки, теги, гиперссылки и изображения.Он также поддерживает синтаксис Markdown, позволяя организовывать заметки с использованием тех же стилистических соглашений, что и вебстраницы. Формат файла

— обычный текст, и он сохраняется на локальном диске в виде XML-файла. Отлично подходит для личных или деловых заметок. Мы используем версию 4.1.3, и ее описание гласит: Экономит ваше время и усилия: меняйте форматирование на любое необходимое, без необходимости переформатирования, когда это необходимо снова. Группирует ваши заметки в соответствии с тем, как вы

Функции Изменить макет приложения Создание заметок и списков Импорт заметок с ПК Экспорт заметок на ПК Экспорт заметок в PDF Совместимость Windows XP или более поздняя версия Microsoft.NET Framework 3.5 или более поздняя версия Для работы WickedOrange Notes требуется .NET Framework. Если он установлен на вашем компьютере, вы можете установить его с

помощью Центра обновления Windows или вручную с веб-сайта. Посетите веб-сайт и перейдите на страницу загрузки версии WickedOrange Notes для Mac в формате .zip или .dmg. Если вы не знаете, как это сделать, вы можете перейти сюда и щелкнуть ссылку «Скачать». Нажмите кнопку «Установить», подождите несколько секунд, пока загрузка не завершится, и появится окно сообщения, приветствующее процесс установки. Нажмите Да, чтобы установить инструмент В этот момент приложение запустится, и вы заметите, что появляется системное приглашение обновить программное обеспечение. Нажмите кнопку «Установить», чтобы не повторять эту операцию в будущем. Оставьте приложение работать в фоновом режиме, пока оно не завершится. Вам потребуется перезагрузить компьютер, чтобы

изменения вступили в силу. Удалите программу так же, как вы ее установили, и вы сможете использовать ее снова. WickedOrange Notes несовместим с системами Mac OS X 10.11 и 10.10. Нажмите здесь, чтобы узнать, совместимо ли оно с вашей системой. Как использовать заметки WickedOrange Откройте его из папки приложения. Стандартный интерфейс приветствует вас значком Блокнота на

рабочем столе. Найдите программу, просто открыв главное окно, чтобы начать создавать и редактировать заметки. Нажмите кнопку «Создать», чтобы открыть редактор заметок. Введите соответствующий заголовок для заметки, где вы сможете разместить слова, которые вы хотите сохранить в структуре дерева. Чтобы установить границу и цвет, щелкните раскрывающееся меню и

измените его на предпочтительный вариант. Чтобы поместить фокус на заголовок в редакторе, просто щелкните заголовок заметки при вводе или нажмите клавишу Tab. Вы можете персонализировать текст с помощью параметров шрифта, стиля и цвета. Обратите внимание, что этот выбор будет применяться к заметке и всем частям, которые будут созданы при нажатии кнопки «Создать», или к самой

### текущей заметке.

# Поддерживаемые ОС: Windows XP/Vista/7/8/8.1/10 Процессор: Intel Core 2 Duo, AMD Athlon X2, AMD Athlon 64 X2, Intel Core 2 Extreme, AMD Phenom X4 Память: 2 ГБ ОЗУ Жесткий диск: 15 ГБ свободного места DirectX: 9.0 Подключение к Интернету: Широкополосное подключение к Интернету Дополнительные примечания: метод

### повышения разрешения разрешения оптической системы глаза путем визуализации сетчатки.

Related links: